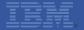

IBM Call Center for Commerce Extensibility Overview

> & Demo

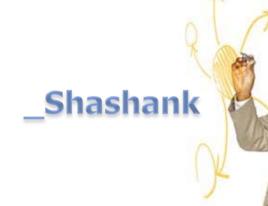

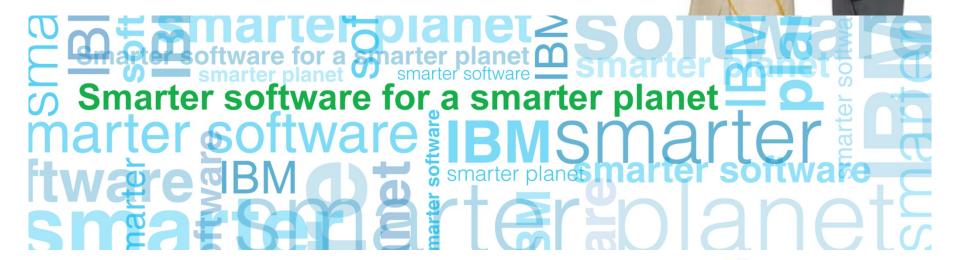

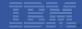

# Agenda

- Introduction
- Development environment setup
- Walkthrough and demo of 2 extensibility scenarios
- Debugging techniques
- Q & A

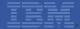

## **Prerequisites**

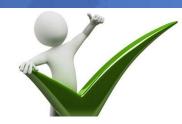

- IBM Sterling Order Management knowledge
  - Order flow understanding
  - Working with API's
  - Working with XML and JSON
  - Basic knowledge of Java Scripting and Dojo
  - Understanding of IBM Call Center for Commerce features

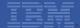

## Introduction

Features of extensibility tool / workbench

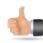

Upgrade proof

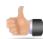

WYSIWYG

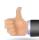

Easy to setup the environment

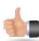

Run time extensibility

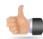

Easy to use

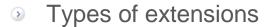

- Differential extensibility
- Override extensibility

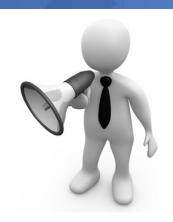

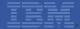

## Development environment setup

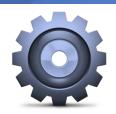

- Build Dev war
  - ./buildwar.sh -Dwarfiles=isccsdev -Dappserver=websphere
- Deploy with the below VM argument
  - -DuiExtensibilityMode=true
  - Optional, -DuiExtensibilityWorkspaceDir=<directory to store the extensions>
- Launch the application with the below url,
  - http:<ip address>:<port>/isccs/isccs/login.do
- From the developer tools menu click on customize

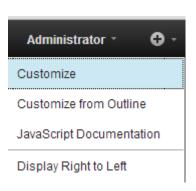

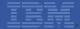

## Walkthrough of Extensibility Scenario - 1

#### Scenario:

Displaying Customer PO# in Order Summary Screen

- Planning the extension
  - Understand the Order Summary Screen in CCC
  - Understand the mashup's called as part of Order Summary
  - ▶ Find out where the required information is present, in our case Customer PO#.
    - Find the API being called as part of the mashup and refer to API Java docs, if this information is present
- Modify the mashup output template to fetch this attribute
- Insert the appropriate UI widget in Order Summary Screen

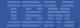

# Walkthrough of Extensibility Scenario – 1 Cont...

- Designing the extension
  - Design the UI, basically decide what widgets to use and where to place etc
  - Design the changes required at the mashup layer
- Implement the extension
  - ▶ Modify the mashup output template to fetch this attribute
  - ▶ Insert the UI widget in Order Summary Screen and provide correct binding information
- Next Steps
  - ▶ Do we have any special requirement, in this case PO# should be shown only for Business Customers

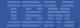

# Walkthrough of Extensibility Scenario - 2

#### Scenario:

Adding the gift flag for the Order line in Add Items Page

- Planning the extension
  - Understand the Add Items Screen in CCC
  - Understand the mashup's called as part of Add Items Screen
  - ▶ Find out where the required information is present, in our case GiftFlag.
    - Find the API being called as part of the mashup and refer to API Java docs, if this information is present

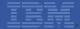

# Walkthrough of Extensibility Scenario – 2 Cont...

- Designing the extension
  - Design the UI, basically decide what widgets to use and where to place etc
  - Design the changes required at the mashup layer
- Implement the extension
  - ▶ Modify the mashup output template to fetch this attribute
  - Insert the UI widget in Add Items Screen and provide correct binding information
- Next Steps
  - ▶ Do we have any special requirement, in this case Gift Flag should be allowed to select based on few rules / conditions

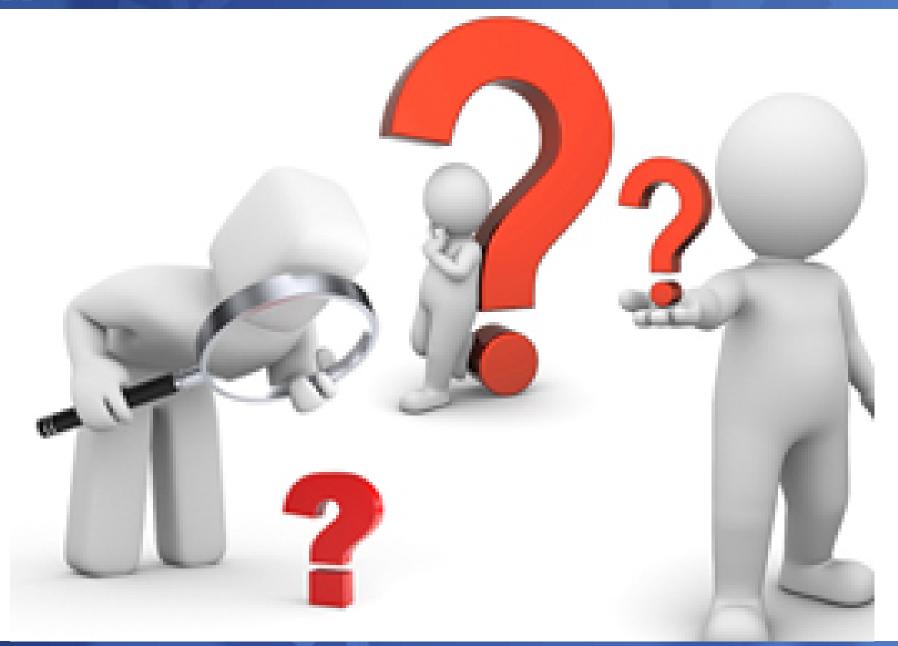

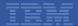

# THANK YOU